## 3/25/2014 **Exceptions Log LY**

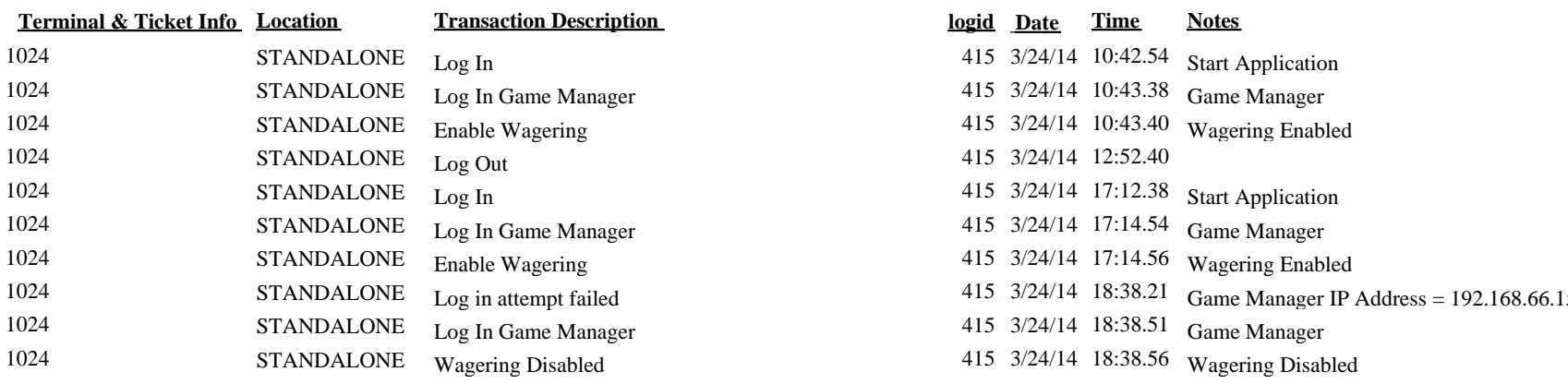

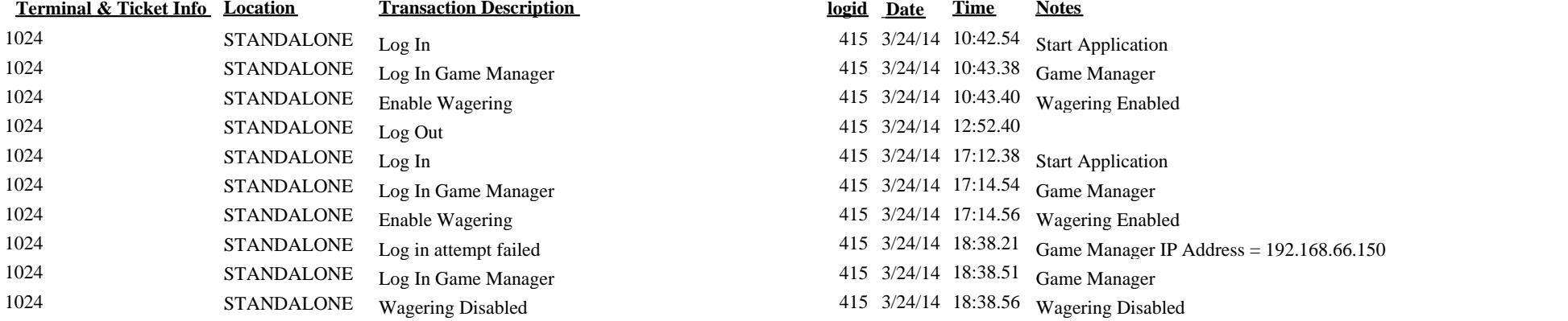

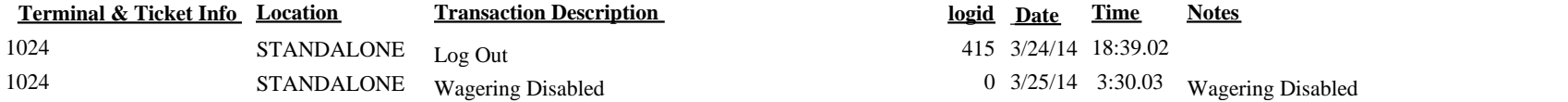

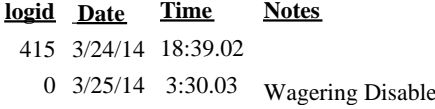